# The Math Class Providing Common Mathematical Functions

Alwin Tareen

# The Math Class

## Common math methods

 $\triangleright$  The Math class is a Java standard class which provides a range of common mathematical methods.

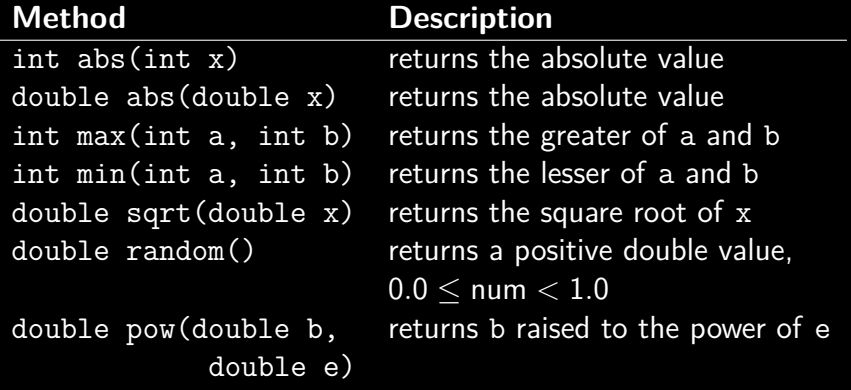

# The Math Class

#### Common math methods

- $\blacktriangleright$  The data type in front of the method name indicates the type of data that is returned by the calculation.
- $\blacktriangleright$  All of these methods are declared as static, so you must use the name of the class when invoking them: Math

#### Examples of math methods

```
int n = 0;
double d = 0.0;
n = Math.abs(-17);d = Math.abs(-39.65);
```
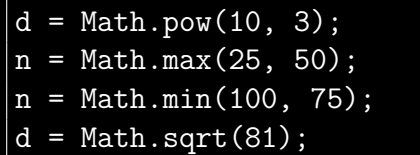

# The Math.random() Method

#### Generating random numbers

- ▶ Java's random number generator returns numbers chosen at random for a particular set number interval.
- $\blacktriangleright$  The Math.random() method creates a random double value which is greater than or equal to 0.0, and less than 1.0.
- In other words:  $0.0 \leq$  num  $< 1.0$

**double** num = Math.random(); System.out.println("Random number = " + num);

 $\blacktriangleright$  This range can be modified through type casting, multiplication, and addition.

The Math.random() Method Expanding the interval

- If you multiply Math.random() by an integer x, the range of the random number interval will expand to: 0*.*0 ≤ num *<* x
- $\blacktriangleright$  Consider the expansion to:  $0.0 \leq \text{num} < 6.0$

**double** num =  $Math.random() * 6$ ;

## Shifting the interval

If you add an integer to Math.random(), the range of the random number will be shifted by that amount.

```
\blacktriangleright Consider the shift to: 2.0 < num < 3.0
```
**double** num =  $Math.random() + 2$ ;

# The Math.random() Method

Creating random integers using Math.random()

- $\blacktriangleright$  I want to create a random number in the range: 1 ≤ num *<* 21
- $\blacktriangleright$  To accomplish this, I will modify the random number by multiplying it by 20, type casting it to an int, and then adding 1.

**int** num = (**int**) (Math.random() \* 20) + 1;

# The Math.random() Method

Creating random integers using Math.random()

- $\triangleright$  First, Math.random() creates a random double number in the range: 0*.*0 ≤ num *<* 1*.*0
- $\triangleright$  Then, the random number is modified by multiplying it by 20.
- $\blacktriangleright$  This changes the range of the random number to: 0*.*0 ≤ num *<* 20*.*0
- $\blacktriangleright$  Type casting the random number to an int removes the decimal portion of the answer. This converts the random number to an integer.
- $\blacktriangleright$  Adding 1 shifts the range of the random number to: 1 ≤ num *<* 21
- $\blacktriangleright$  This shift affects both the lower and upper bounds of the range.

## Creating random integers using Math.random()

- In general, to produce a random number in the range:  $p \leq$  num  $\leq p+k-1$
- $\triangleright$  Use the following code:

**int** num =  $(int)$   $(Math.random() * k) + p;$ 

# The Math Class: End of Notes